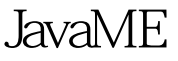

## https://www.100test.com/kao\_ti2020/584/2021\_2022\_\_E5\_9C\_A8J avaME\_E4\_c104\_584688.htm Java ME (discovery process)

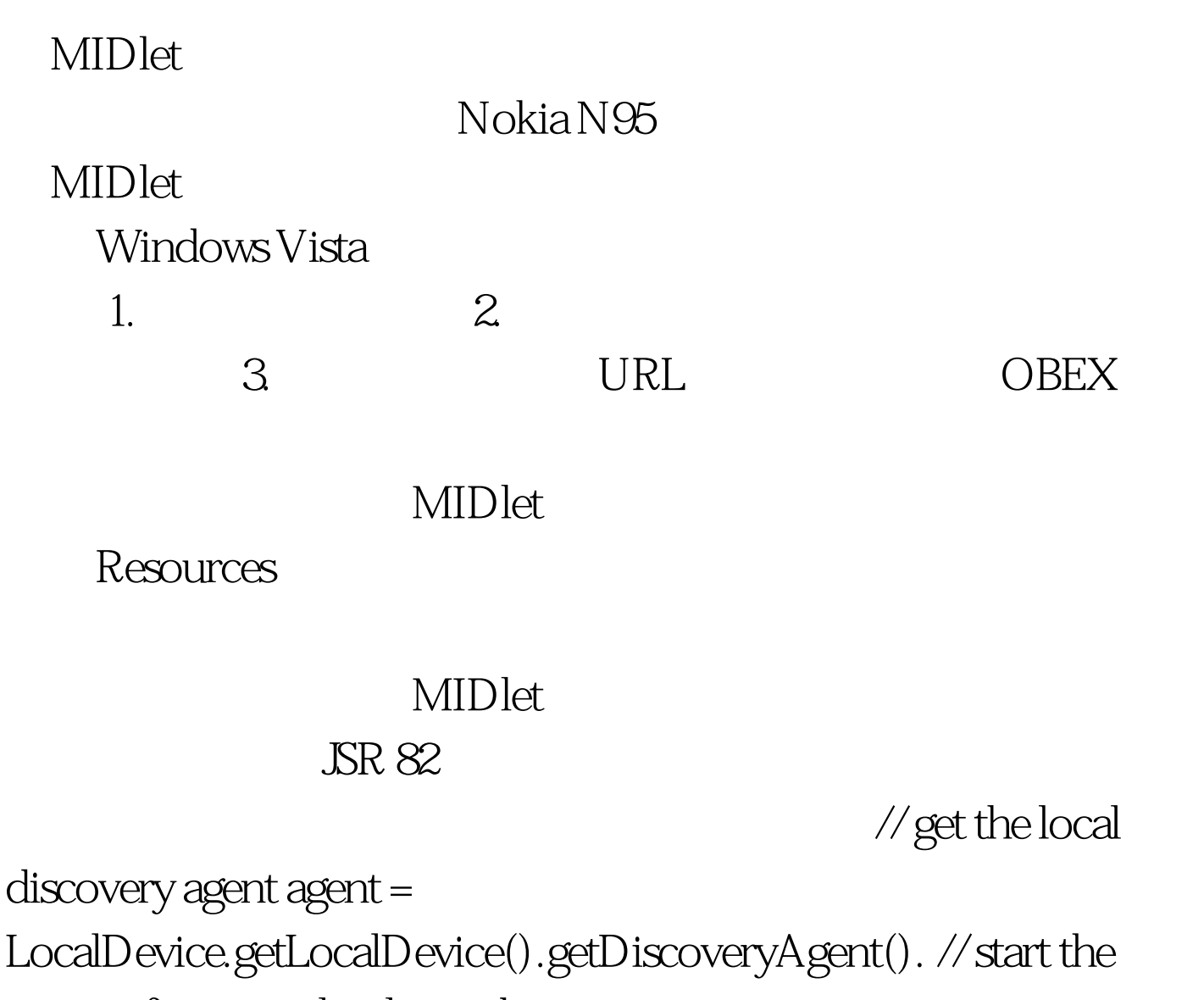

inquiry for general unlimited inquiry

agent.startInquiry(DiscoveryAgent.GIAC, this).

# DiscoveryListener **MIDlet**

deviceDiscovered(RemoteDevice btDevice, DeviceClass cod) inquiryCompleted(int discType)

### $\text{MIDlet}$

UI public void deviceDiscovered(RemoteDevice btDevice, DeviceClass cod) { try { // add the devices using the friendly names listofDevices.append(btDevice.getFriendlyName(false), null). // add to the devices hashtable devices put (new Long (listofDevices.size()), btDevice). } catch(Exception ex) { handleError(ex). } } public void inquiryCompleted(int discType) { // once the inquiry is completed, show the list of devices to the user if (listofDevices.size() ==  $0$  { display.setCurrent(nothing, noteBox). } else {  $display.setCurrent(listofDevices).$ } (service discovery)  $\text{MIDlet}$ 

, and  $\text{UUIDs}$ 

agent.searchServices( null, new

UUID[] {new UUID(0x1105L)}, // we want the OBEX PUSH Profile device, this).

#### OBEX PUSH

#### DiscoveryListener

servicesDiscovered(int

transID, ServiceRecord[] servRecord)

serviceSearchCompleted(int transID, int respCode)

 $URL$ 

#### urley the observation of  $\mathbb{R}$  observation of  $\mathbb{R}$  and  $\mathbb{R}$  observation of  $\mathbb{R}$  and  $\mathbb{R}$  or  $\mathbb{R}$  and  $\mathbb{R}$  and  $\mathbb{R}$  and  $\mathbb{R}$  and  $\mathbb{R}$  and  $\mathbb{R}$  and  $\mathbb{R}$  and  $\mathbb{R}$  and  $\mathbb{R}$

 $URL$ 

servicesDiscovered String connURL = servRecord[i].getConnectionURL(ServiceRecord.NOAUTHENTI CATE\_NOENCRYPT, false). URL

PBEX PUT MIDlet

 $\rm{URL}$ 

接(当然,消息数据是作为一个String的)。 // open a client session ClientSession clientSession = (ClientSession) Connector.open(connURL). // connect using no headers clientSession.connect(null). if(rHeaders.getResponseCode() != ResponseCodes.OBEX\_HTTP\_OK) { // the connection could not be established handleError( new Exception("Remote client returned invalid response code: " rHeaders.getResponseCode())). return. } // if we are here, then response code was ok // create a new set of headers HeaderSet headers = clientSession.createHeaderSet().

headers.setHeader( HeaderSet.LENGTH, new Long(noteBox.getString().length())). headers.setHeader(HeaderSet.NAME, "myNote.txt"). headers.setHeader(HeaderSet.TYPE, "text/plain"). // create an operation using the headers we have just created Operation op = clientSession.put(headers). // on this operation, create the output stream OutputStream out = op.openOutputStream(). // and send the note out.write(noteBox.getString().getBytes()).

client session

OutputStream

java 100Test

www.100test.com